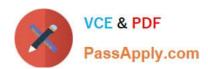

## 200-355<sup>Q&As</sup>

Implementing Cisco Wireless Network Fundamentals

### Pass Cisco 200-355 Exam with 100% Guarantee

Free Download Real Questions & Answers PDF and VCE file from:

https://www.passapply.com/200-355.html

100% Passing Guarantee 100% Money Back Assurance

Following Questions and Answers are all new published by Cisco
Official Exam Center

- Instant Download After Purchase
- 100% Money Back Guarantee
- 365 Days Free Update
- 800,000+ Satisfied Customers

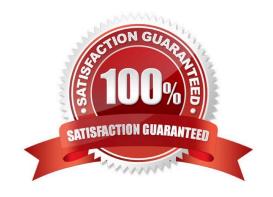

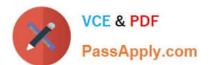

### **QUESTION 1**

When using multiple SSIDs on a lightweight AP, how does the traffic of each SSID reach the 802.3 network?

- A. provide routing between them at the core so that the SSIDs can reach the internet
- B. configure 802.11q trunking on the Ethernet switch port that is connected to the AP
- C. configure ACLs at the switch port that will allow all desired SSIDs to pass traffic
- D. configure the SSIDs on the WLC and it will regulate the traffic based on traffic type

Correct Answer: B

### **QUESTION 2**

Refer to the exhibit.

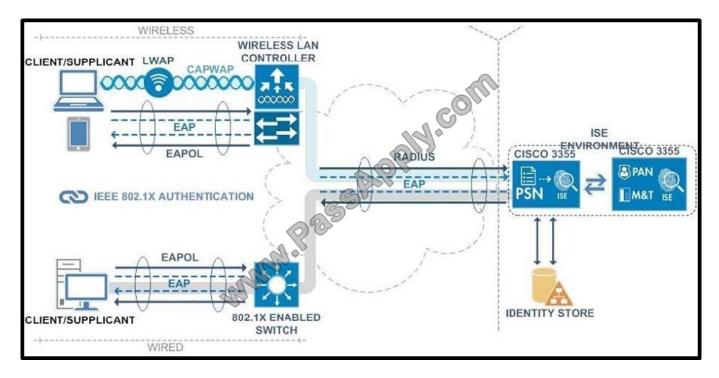

A customer has enabled the primary DNS server to return the correct controller IP address in response to a CISCO-CAPWAP-CONTROLLER.localdomain request coming from new access points associating to the wireless network. The access points seem to still be receiving the wrong IP address and cannot associate to the primary controller. Which option explains why the access points are receiving the wrong IP information?

- A. The DHCP option 43 has an incorrect controller IP address configured.
- B. The DNS server must be configured to respond to CISCO-LWAPP-CONTROLLER.localdomain request.
- C. The controller and wireless action point need to be Layer 2 adjacent.
- D. The controller must be configured for DHCP option 15 request.

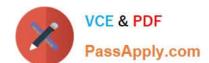

2021 Latest passapply 200-355 PDF and VCE dumps Download

Correct Answer: A

### **QUESTION 3**

Which two statements best describe LWAPP? (Choose two.)

- A. Cisco proprietary
- B. communication between the AP and client
- C. communication between the AP and the WLC
- D. Lightweight Access Point provisioning
- E. used to encrypt control and data packets

Correct Answer: AC

### **QUESTION 4**

Instructions:

### THIS TASK DOES NOT REQUIRE DEVICE CONFIGURATION

To access the multiple-choice questions, click on the numbered boxes on the left of the top panel.

There is two multiple-choice question with this task. Be sure to answer the question before selecting the Next button

Scenario:

You are deploying a small wireless test-network in a lab. The network is made up of a wireless LAN controller, a dual radio AP, and an iOS switch. You are testing the ability of wireless to access the network and are experiencing problems.

Use the exhibits to resolve the issues.

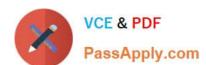

2021 Latest passapply 200-355 PDF and VCE dumps Download

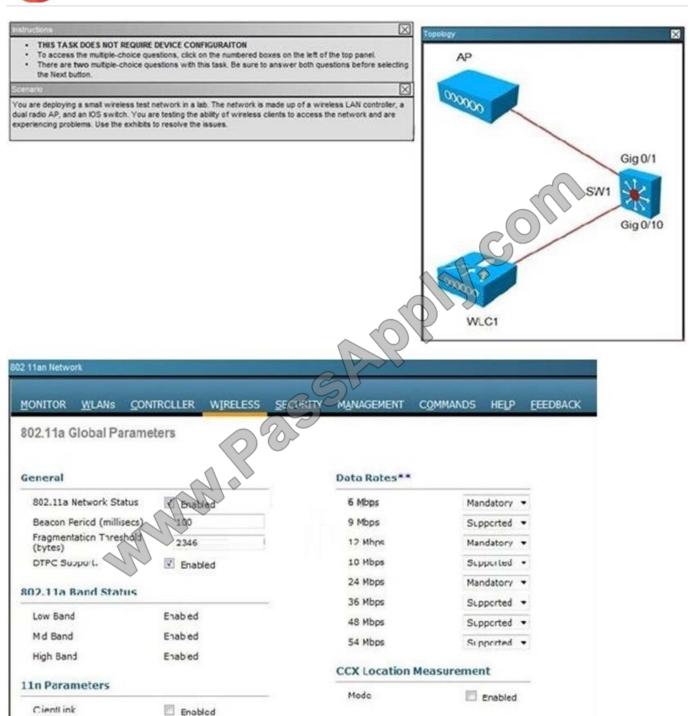

2021 Latest passapply 200-355 PDF and VCE dumps Download

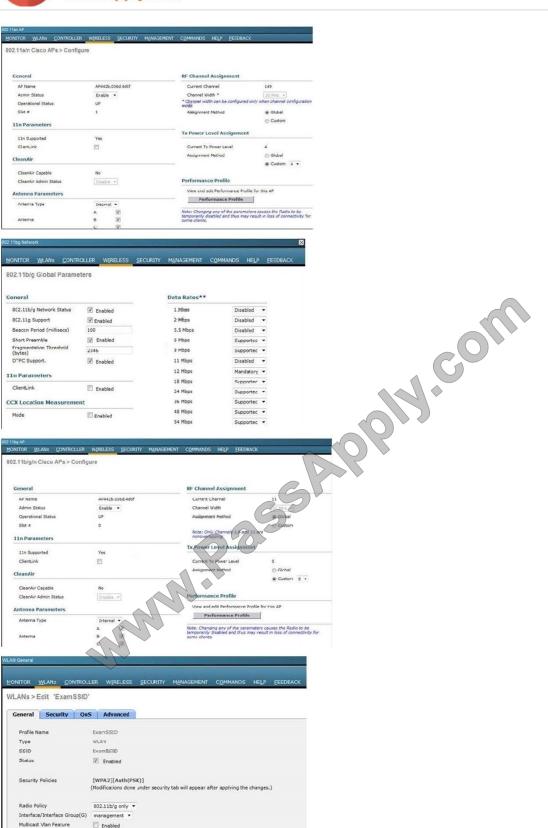

Broadcast SSID

2021 Latest passapply 200-355 PDF and VCE dumps Download

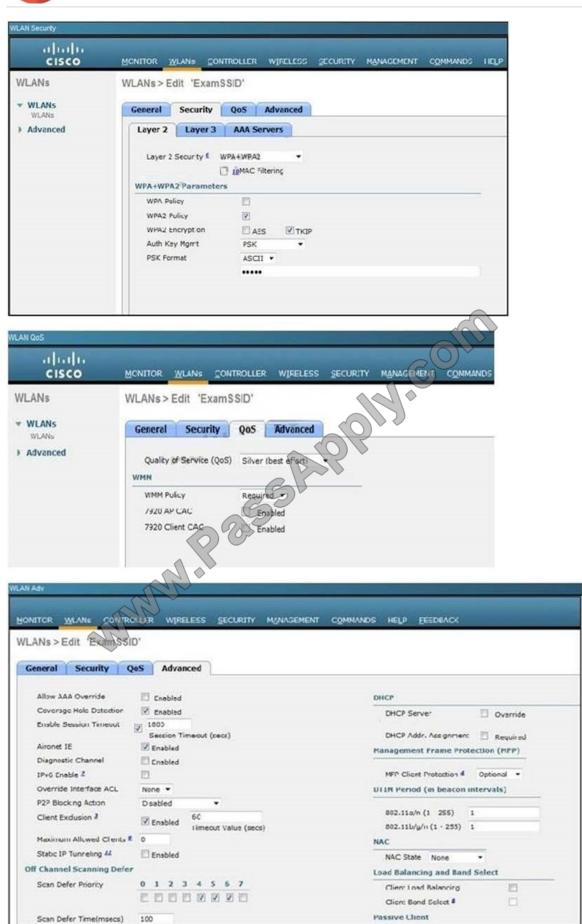

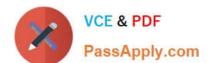

2021 Latest passapply 200-355 PDF and VCE dumps Download

Tablets and other wireless clients are unable to connect at any 802.11 n data rates. What is the most likely cause of this problem?

- A. WLAN > General properties are incorrectly configured.
- B. WLAN > QoS properties are incorrectly configured.
- C. WLAN > Security properties are incorrectly configured.
- D. WLAN > Advanced properties are incorrectly configured.
- E. Wireless > AP > 802.11 a/n is incorrectly configured.
- F. Wireless > 802.11a/n > Network is incorrectly configured.

Correct Answer: C

802.11n only supports open authentication or the use of WPAv2 with AES. From the output shown in this question, we can see that WPA/WPA2 using TKIP has been configured, not AES.

### **QUESTION 5**

Which software you can use to do both active and passive site surveys?

- A. Fluke networks Airmagnet Pro
- B. Fluke networks Airmagnet lite
- C. Cisco spectrum analyzer

Correct Answer: A

### **QUESTION 6**

What is the equivalent of 26 dBm in milliwatts?

- A. 4 mW
- B. 40 mW
- C. 100 mW
- D. 400 mW
- E. 1000 mW

Correct Answer: D

 $dBm = log10 (mW)*10 mW = 10^(dBm/10) Samples: 40 dBm=10.00 watts 36 dBm=4.00 watts 30 dBm=1.00 watts 27 dBm=500 milliwatts 26 dBm=400 milliwatts$ 

http://www.h-peters.com/dbmtomw.html

# VCE & PDF PassApply.com

### https://www.passapply.com/200-355.html

2021 Latest passapply 200-355 PDF and VCE dumps Download

### **QUESTION 7**

You have brought your MacBook Pro running OS 10.6 to work and intend use the enterprise wireless network. This network is using EAP-FAST and 2.4 GHz for data and 5 GHz for VoWLAN. Which statement about the laptop configuration and wireless connection is true?

- A. Install a USBwireless adapter and configure
- B. Install AppleEAP-Fast plug-in and configure
- C. Install Cisco AnyConnect v2.4 and configure
- D. Configure Apple network preferences for EAP-FAST
- E. The laptop does not support EAP-FAST and will be unable to connect
- F. The laptop only supports 5 GHz and will be unable to connect

Correct Answer: D

MacBook Pro using 10.6 supports 2.4Ghz only, so the EAP-FAST should be used. 5Ghz support was added to MacBook later.

### **QUESTION 8**

An engineer is trying to determine from the controller CLI whether or not Telnet is enabled on the wireless controller. Which command can be entered to display this information?

- A. show network summary
- B. show aga auth
- C. show radius summary
- D. show Idap statistics

Correct Answer: A

#### **QUESTION 9**

Which two of the following authentication methods used for WiFi security require the use of certificates? (Choose two.)

- A. PEAP
- B. EAP-FAST
- C. WPA2
- D. WPA1
- E. EAP-TLS

## VCE & PDF PassApply.com

### https://www.passapply.com/200-355.html

2021 Latest passapply 200-355 PDF and VCE dumps Download

F. EAP-MD5

Correct Answer: AE

When you use EAP with a strong EAP type, such as TLS with smart cards or TLS with certificates, both the client and the server use certificates to verify their identities to each other. Certificates must meet specific requirements both on the server and on the client for successful authentication. https://support.microsoft.com/en-us/kb/814394

### **QUESTION 10**

Refer to the exhibit.

```
version 12.4
no service pad
service timestamps debug datetime msec
service timestamps log datetime msec
service password-encryption
!
hostname AAP1
!
logging rate-limit console 9
enable secret 5 $1$QNUk$tp4V77olg3F/85Liw4Izg/
!
no aaa new-model
ip domain name alnet lab.local
!
dot11 syslog
!
dot11 ssid Guest-01
    vlan 110
    authentication open
    guest-mode
```

A customer has set up an autonomous access point with a single broadcast SSID on the 2.4-GHz radio and requested that an engineer add an additional SSID to the 2.4-GHz radio. Given the output, what should be configured to implement the new SSID?

A. the new SSID on the 5-GHz radio

B. dot11 mbssid globally and mbssid mode under the SSIDs

C. guest-mode on the dot11 radio interface

D. guest-mode under the new SSID

Correct Answer: B

### **QUESTION 11**

What is fading?

A. Another signal source is producing energy on the channel in which you are trying to operate.

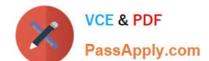

2021 Latest passapply 200-355 PDF and VCE dumps Download

- B. The desired signal reaches the receiving antenna via multiple paths, each of which has a different propagation delay and path loss.
- C. A time-varying change in the path loss of a link with the time variance governed by the movement of objects in the environment, including the transmitter and receiver themselves.
- D. A function of the frequency and should be provided in the cable specification by the vendor.
- E. The minimum signal level for the receiver to be able to acceptably decode the information.
- F. The time delay from the reception of the first instance of the signal until the last instance.

Correct Answer: C

### **QUESTION 12**

Which RRM feature allows an access point to avoid non-IEEE 802.11 interference?

- A. DCA
- B. TPC
- C. RFgroups
- D. coverage hole detection

Correct Answer: A

200-355 Practice Test

200-355 Study Guide

200-355 Exam Questions

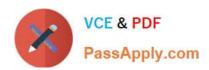

To Read the Whole Q&As, please purchase the Complete Version from Our website.

## Try our product!

100% Guaranteed Success

100% Money Back Guarantee

365 Days Free Update

**Instant Download After Purchase** 

24x7 Customer Support

Average 99.9% Success Rate

More than 800,000 Satisfied Customers Worldwide

Multi-Platform capabilities - Windows, Mac, Android, iPhone, iPod, iPad, Kindle

We provide exam PDF and VCE of Cisco, Microsoft, IBM, CompTIA, Oracle and other IT Certifications. You can view Vendor list of All Certification Exams offered:

https://www.passapply.com/allproducts

### **Need Help**

Please provide as much detail as possible so we can best assist you. To update a previously submitted ticket:

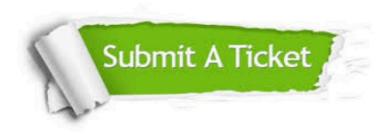

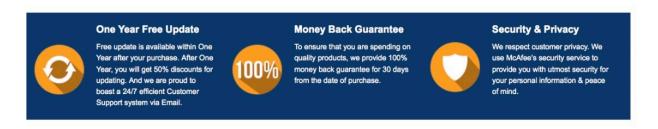

Any charges made through this site will appear as Global Simulators Limited.

All trademarks are the property of their respective owners.

Copyright © passapply, All Rights Reserved.